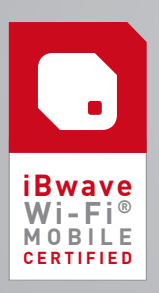

# iBwave CERTIFICATION COURSE SYLLABUS

iBwave Wi-Fi® Mobile

Note: Course syllabus is subject to change

## LEARNING OBJECTIVES

At the end of this certification program, you will be able to:

- $\checkmark$  Start a project on a mobile device
- $\checkmark$  Geo-locate the building
- $\vee$  Add text, pictures, video and audio notes directly onto your building
- floor plans  $\vee$  Draw design markups of the floor
- $\checkmark$  Collect Wi-Fi survey data and view interpolation maps on floor plans
- $\vee$  Design Wi-Fi networks using iBwave's central database of components
- $\mathcal V$  Run prediction maps for access points to evaluate coverage and throughput on the go

## INTRODUCTION

- $V$  What is iBwave Wi-Fi<sup>®</sup> Mobile?
- ✔ About Wi-Fi Development
- ✔ Wi-Fi Design Overview

## REVIEWING THE APP

- $\nu$  Logging into the iBwave Wi-Fi $^{\circ}$  Mobile application
- $\mathcal V$  Exploring the iBwave Wi-Fi $^{\circ}$  Mobile workplace and menus

## STARTING A PROJECT (BASICS)

- ✔ Creating a Project
	- Defining the Project Information and Properties
	- **Creating Floors** 
		- Floor Properties
			- Floor Layers
			- Scale Floor Plans
			- Adding Buildings
- Set Reference Point
- ✔ Creating Prediction Areas  $\checkmark$  Creating RF Environment
- 
- ✔ Creating Capacity Zones & Floor Requirements - Default Usage Profiles
	- Creating Capacity Zones Floors

## COLLECTING MEASUREMENTS (SURVEY)

- $\vee$  Performing a Survey
	- Supported Measurements
	- Walk-Through Wi-Fi Survey Route
	- Passive Survey Collection
	- Active Survey Collection
- $\vee$  Reviewing a Survey & Interpolation
- $\mathcal V$  Adding Annotations & Markups
	- Adding Pushpin Annotations
	- Adding Markups to Photo Annotations
	- Adding Markups to Floor Plan
- $\vee$  Modeling the Building
	- Creating Wall and Corridor Designs
- ✔ Adding Cable Routes

#### BUILDING A NETWORK (DESIGN)

- ✔ Using Automation Features
- Automatic AP Placement
	- Applying Channel Assignment
- ✔ Adding & Moving Components
	- AP Components
		- Network Components & Miscellaneous Parts
	- Custom Fields on Components
- $\vee$  Generating Propagation Maps
	- Types of Propagation Output Maps
	- Run Output Maps based on Environment Types
- $\vee$  Connecting the Network

## FINALIZED DESIGN

- ✔ Generating a Project Summary
- ✔ Saving & Sharing Projects
- ✔ Reviewing in iBwave Design/Wi-Fi PC

## KNOWLEDGE CHECKS & YOUR TURN TO TRY

Throughout the course, test your knowledge through:

## $\checkmark$  Short multiple-choice quizzes

 $\checkmark$  Simulated exercises for various scenarios and procedures

## FINAL EXAM

 $\nu$  (90 minutes)